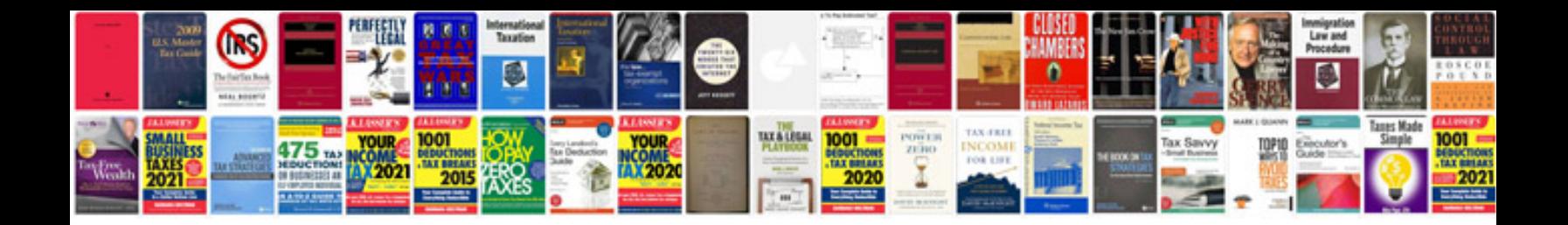

**Viano smart tv manual**

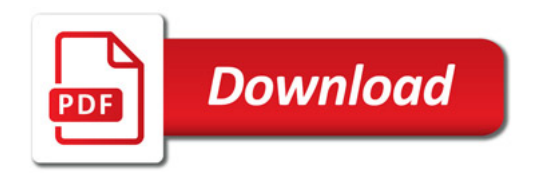

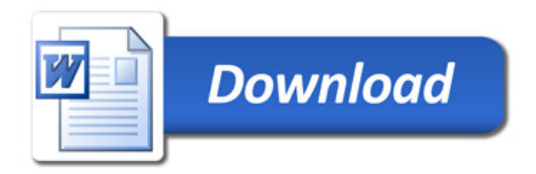